| CS 4518 Mobile and Ubiquitous<br>Computing<br>Lecture 12: Activity Recognition |  |
|--------------------------------------------------------------------------------|--|
| Emmanuel Agu                                                                   |  |

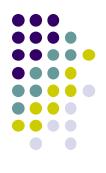

## Introduction to Activity Recognition

#### **Activity Recognition**

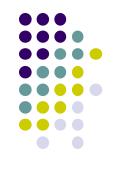

- **Goal:** Want our app to detect what activity the user is doing?
- **Classification task:** which of these 6 activities is user doing?
  - Walking,
  - Jogging,
  - Ascending stairs,
  - Descending stairs,
  - Sitting,
  - Standing

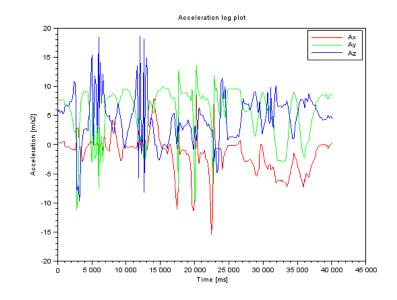

• Typically, use machine learning classifers to classify user's accelerometer signals

#### **Activity Recognition Overview**

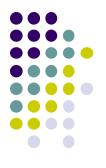

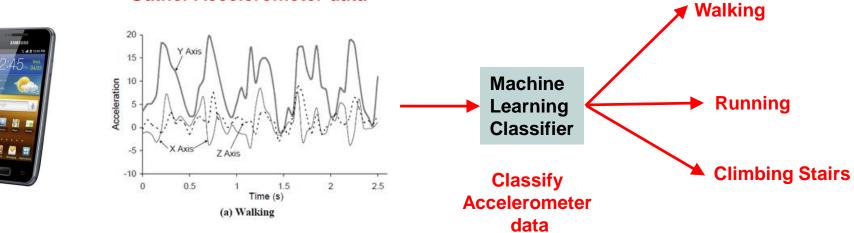

#### **Gather Accelerometer data**

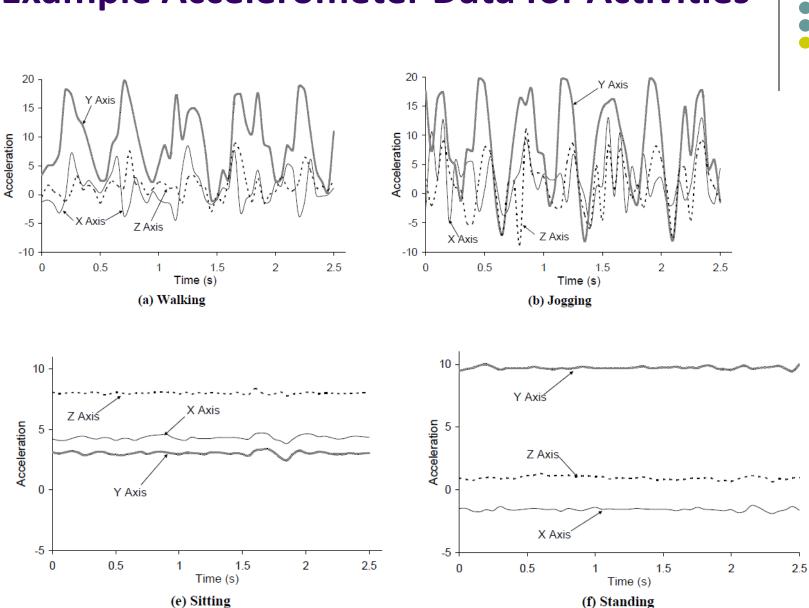

#### **Example Accelerometer Data for Activities**

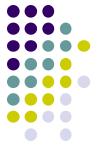

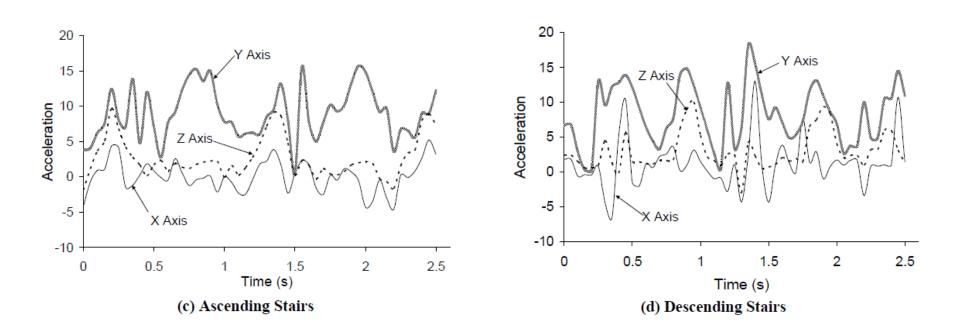

#### **Example Accelerometer Data for Activities**

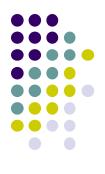

# Activity Recognition Using Google API

### **Activity Recognition**

- Activity Recognition? Detect what user is doing?
  - Part of user's context
- Examples: sitting, running, driving, walking
- Why? App can adapt it's behavior based on user behavior
- E.g. If user is driving, don't send notifications

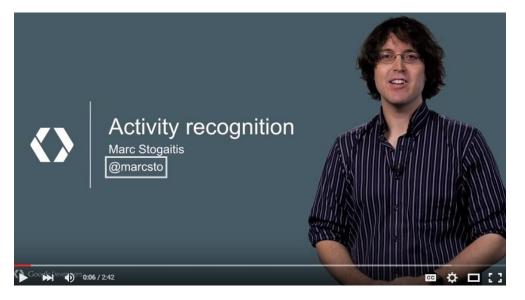

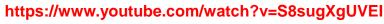

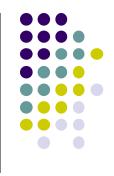

### **Google Activity Recognition API**

- API to detect smartphone user's current activity
- Programmable, can be used by your Android app
- Currently detects 6 states:
  - In vehicle
  - On Bicycle
  - On Foot
  - Still
  - Tilting
  - Unknown

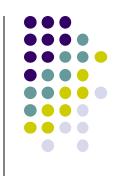

### **Google Activity Recognition API**

• Deployed as part of Google Play Services

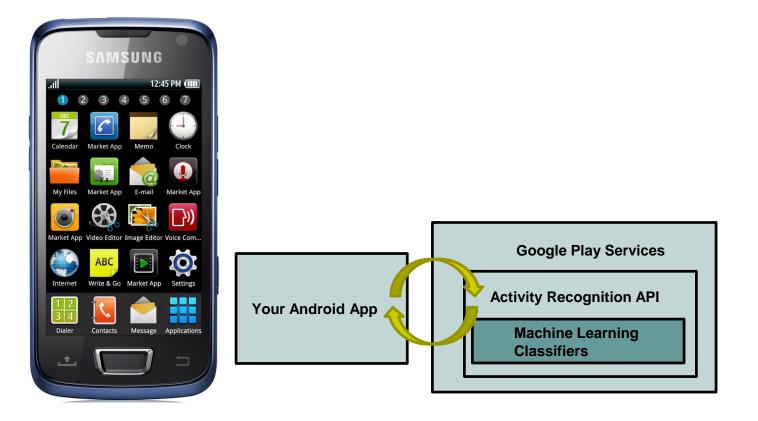

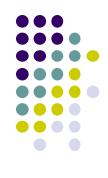

### **Activity Recognition Using AR API**

Ref: How to Recognize User Activity with Activity Recognition by Paul Trebilcox-Ruiz on Tutsplus.com tutorials

- Example code for this tutorial on gitHub: https://github.com/tutsplus/Android-ActivityRecognition
- Google Activity Recognition can:
  - Recognize user's current activity (Running, walking, in a vehicle or still)
- Project Setup:
  - Create Android Studio project with blank Activity (minimum SDK 14)
  - In build.gradle file, define latest Google Play services (was 8.4 last year, now 10.2.7) as dependency

```
compile 'com.google.android.gms:play-services:8.4.0'
```

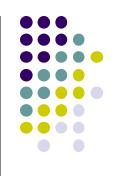

### **Activity Recognition Using AR API**

Ref: How to Recognize User Activity with Activity Recognition by Paul Trebilcox-Ruiz on Tutsplus.com tutorials

- Create new class ActivityRecognizedService which extends IntentService
- IntentService: type of service, asynchronously handles work off main thread as Intent requests.
- Throughout user's day, Activity Recognition API sends user's activity to this IntentService in the background
- Need to program this Intent to handle incoming user activity

```
public class ActivityRecognizedService extends IntentService {
01
02
         public ActivityRecognizedService() {
03
             super("ActivityRecognizedService");
04
05
         }
06
         public ActivityRecognizedService(String name) {
07
             super(name);
08
09
10
11
                                                                          Called by Android OS
         protected void onHandleIntent(Intent intent)
12
                                                                          to deliver
13
                                                                          User's activity
14
```

### **Activity Recognition Using AR API**

Ref: How to Recognize User Activity with Activity Recognition by Paul Trebilcox-Ruiz on Tutsplus.com tutorials

- Modify AndroidManifest.xml to
  - Declare ActivityRecognizedService
  - Add com.google.android.gms.permission.ACTIVITY\_RECOGNITION permission

```
01<?xml version="1.0" encoding="utf-8"?>
02<manifest xmlns:android="http://schemas.android.com/apk/res/android"
    package="com.tutsplus.activityrecognition">
03
04
05
    <uses-permission android:name="com.google.android.gms.permission.ACTIVITY_RECOGNITION" />
06
07
    <application
      android:icon="@mipmap/ic launcher"
08
      android:label="@string/app_name"
09
      android:theme="@style/AppTheme">
10
11
      <activity android:name=".MainActivity">
12
         <intent-filter>
           <action android:name="android.intent.action.MAIN" />
13
14
15
           <category android:name="android.intent.category.LAUNCHER" />
16
         </intent-filter>
17
      </activity>
18
      <service android:name=".ActivityRecognizedService" />
19
20
    </application>
21
22</manifest>
```

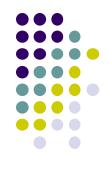

### **Requesting Activity Recognition**

- In MainActivity.java, To connect to Google Play Services:
  - Provide GoogleApiClient variable type + implement callbacks

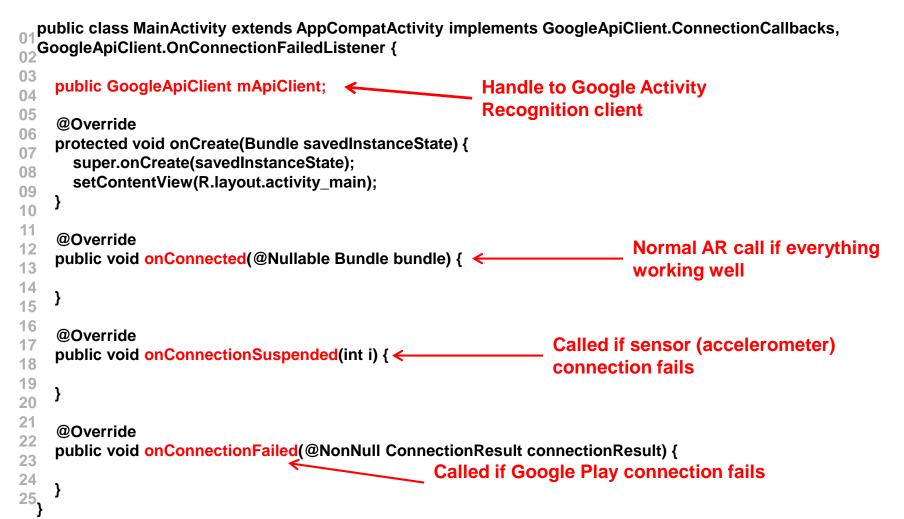

### **Requesting Activity Recognition**

• In onCreate, initialize client and connect to Google Play Services

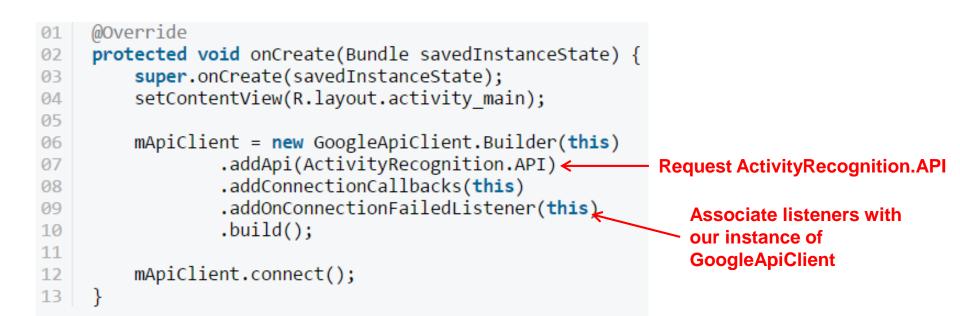

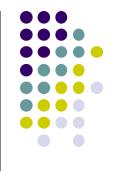

### **Requesting Activity Recognition**

- Once GoogleApiClient has connected, onConnected() is called
- Need to create a **PendingIntent** that goes to our **IntentService**
- Also set how often API should check user's activity in milliseconds

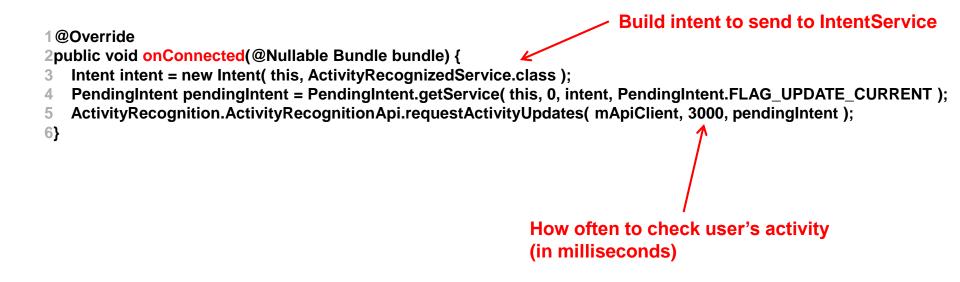

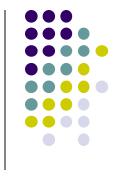

#### **Handling Activity Recognition**

- Our app tries to recognize the user's activity every 3 seconds
- onHandleIntent called every 3 seconds, Intent delivered
- In onHandleIntent() method of ActivityRecognizedService
  - Extract ActivityRecognitionResult from the Intent
  - Retrieve list of possible activities by calling getProbableActivities() on ActivityRecognitionResult object

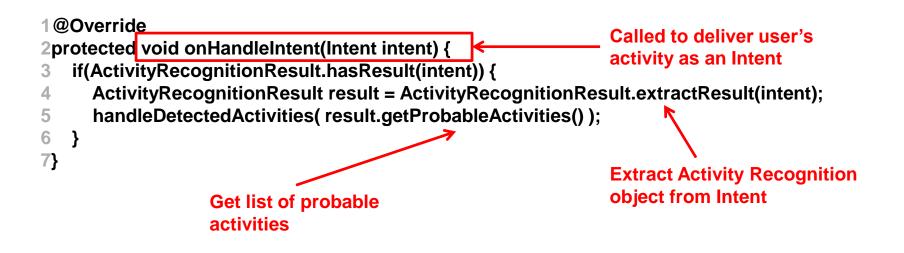

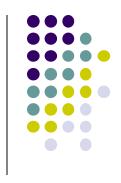

### **Handling Activity Recognition**

Simply log each detected activity and display how confident Google
 Play services is that user is performing this activity

```
private void handleDetectedActivities(List<DetectedActivity> probableActivities) {
  for( DetectedActivity activity : probableActivities ) {
    switch( activity.getType() ) { 
                                                                                  Switch statement on
      case DetectedActivity.IN_VEHICLE: {
                                                                                  activity type
         Log.e( "ActivityRecogition", "In Vehicle: " + activity.getConfidence() );
         break;
       }
      case DetectedActivity.ON_BICYCLE: {
         Log.e( "ActivityRecogition", "On Bicycle: " + activity.getConfidence() );
         break;
       }
      case DetectedActivity.ON_FOOT: {
         Log.e( "ActivityRecogition", "On Foot: " + activity.getConfidence() );
         break;
       }
      case DetectedActivity.RUNNING: {
         Log.e( "ActivityRecogition", "Running: " + activity.getConfidence() );
         break:
                                                                                              Sample output
       }
      case DetectedActivity.STILL: {
                                                                                  E/ActivityRecogition: On Foot: 92
         Log.e( "ActivityRecogition", "Still: " + activity.getConfidence() );
                                                                                  E/ActivityRecogition: Running: 87
                                                                              2
                                                                                  E/ActivityRecogition: On Bicycle: 8
         break:
                                                                              3
                                                                                  E/ActivityRecogition: Walking: 5
                                                                              4
       }
      case DetectedActivity.TILTING: {
         Log.e( "ActivityRecogition", "Tilting: " + activity.getConfidence() );
         break:
```

### **Handling Activity Recognition**

- If confidence is > 75, activity detection is probably accurate
- If user is walking, ask "Are you walking?"

```
case DetectedActivity.WALKING: {
  Log.e( "ActivityRecogition", "Walking: " + activity.getConfidence() );
  if( activity.getConfidence() >= 75 ) {
    NotificationCompat.Builder builder = new NotificationCompat.Builder(this);
    builder.setContentText( "Are you walking?" );
    builder.setSmalllcon( R.mipmap.ic_launcher );
    builder.setContentTitle( getString( R.string.app_name ) );
    NotificationManagerCompat.from(this).notify(0, builder.build());
    }
    break;
}
case DetectedActivity.UNKNOWN: {
    Log.e( "ActivityRecogition", "Unknown: " + activity.getConfidence() );
    break;
}
```

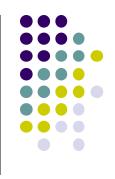

### **Sample Output of Program**

- Sample displayed on development console
  - 1 E/ActivityRecogition: On Foot: 92
  - 2 E/ActivityRecogition: Running: 87
  - 3 E/ActivityRecogition: On Bicycle: 8
  - 4 E/ActivityRecogition: Walking: 5

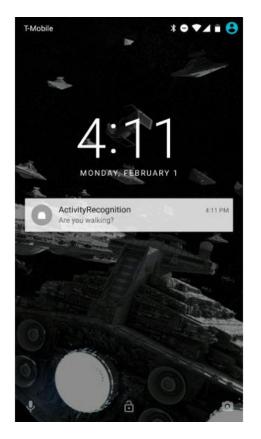

• Full code at: https://github.com/tutsplus/Android-ActivityRecognition

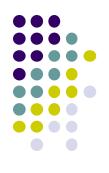

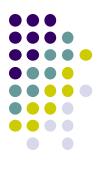

## **Android Awareness API**

#### **Awareness API**

https://developers.google.com/awareness/overview

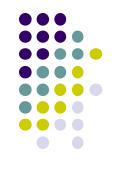

- Single Android API for context awareness released in 2016
- Combines some APIs already covered (Place, Activity, Location)

| Context type | Example                                           |
|--------------|---------------------------------------------------|
| Time         | Current local time                                |
| Location     | Latitude and longitude                            |
| Place        | Place, including place type                       |
| Activity     | Detected user activity (walking, running, biking) |
| Beacons      | Nearby beacons matching the specified namespace   |
| Headphones   | Are headphones plugged in?                        |
| Weather      | Current weather conditions                        |

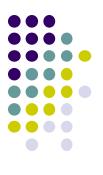

### Quiz 3

#### Quiz 3

- Quiz in class next Monday (before class Mon, 1/30)
- Short answer questions
- Try to focus on understanding, not memorization
- Covers:
  - Lecture slides for lectures 9-12
  - 1 code example from book
    - HFAD examples: Odometer (Distance Travelled), Ch 13. pg 541

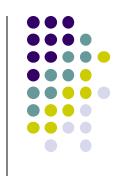

### References

- Head First Android
- Android Nerd Ranch, 2<sup>nd</sup> edition
- Busy Coder's guide to Android version 6.3
- CS 65/165 slides, Dartmouth College, Spring 2014
- CS 371M slides, U of Texas Austin, Spring 2014

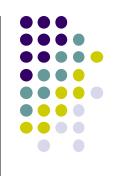